## eSaude

#### Data Migration Tool Development Approach

# Approach

- Reusable
	- Developed once and used when needed
	- The mapping is created based on input logic
- Configurable
	- The migration logic is structured in a user friendly and versatile input worksheet
- Auditable
	- Provide feedback to the user and the tool itself
- General Purpose
	- Can be used out of the box (evolving OpenMRS as the target database)

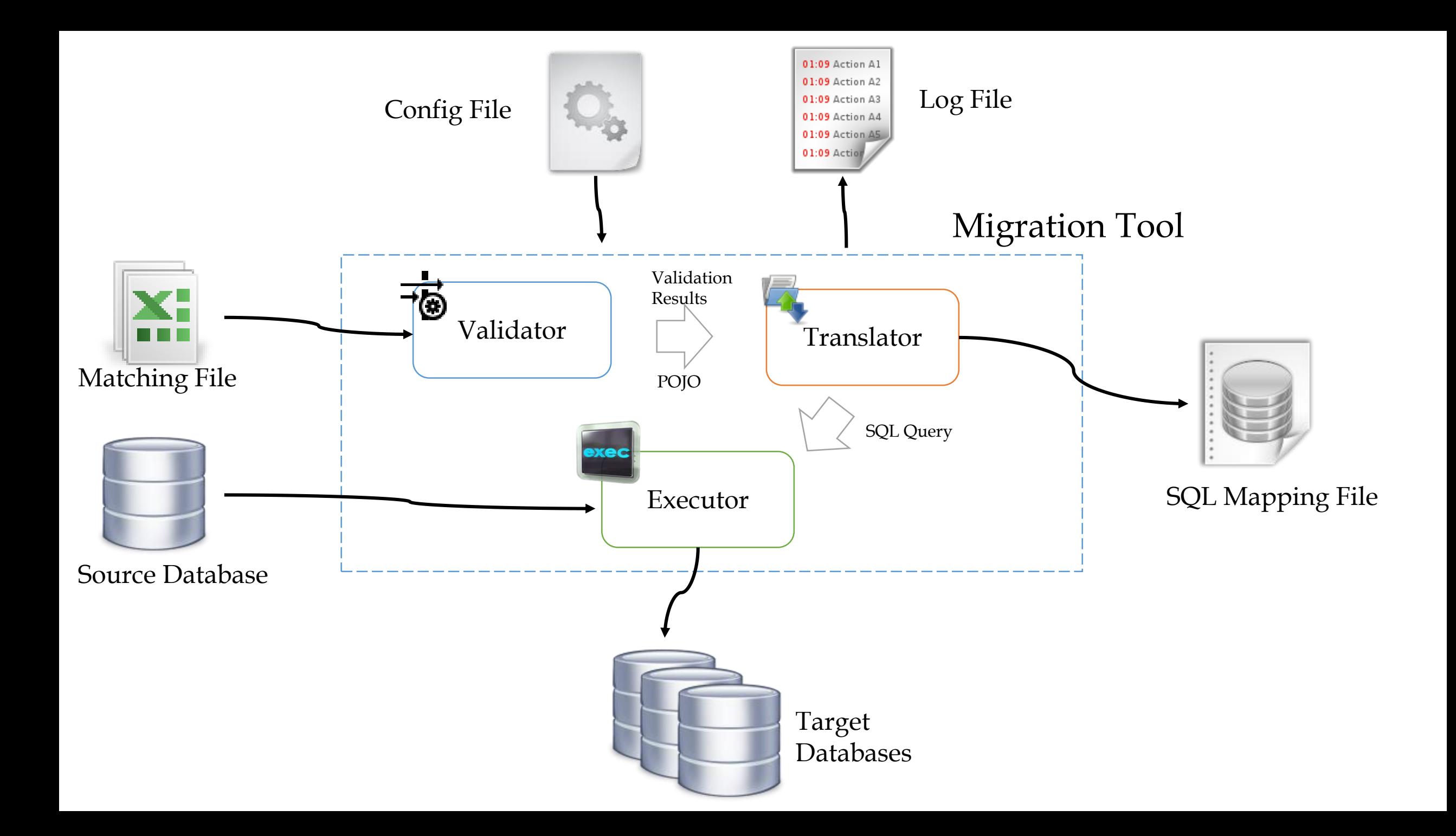

## Validation Component Structure

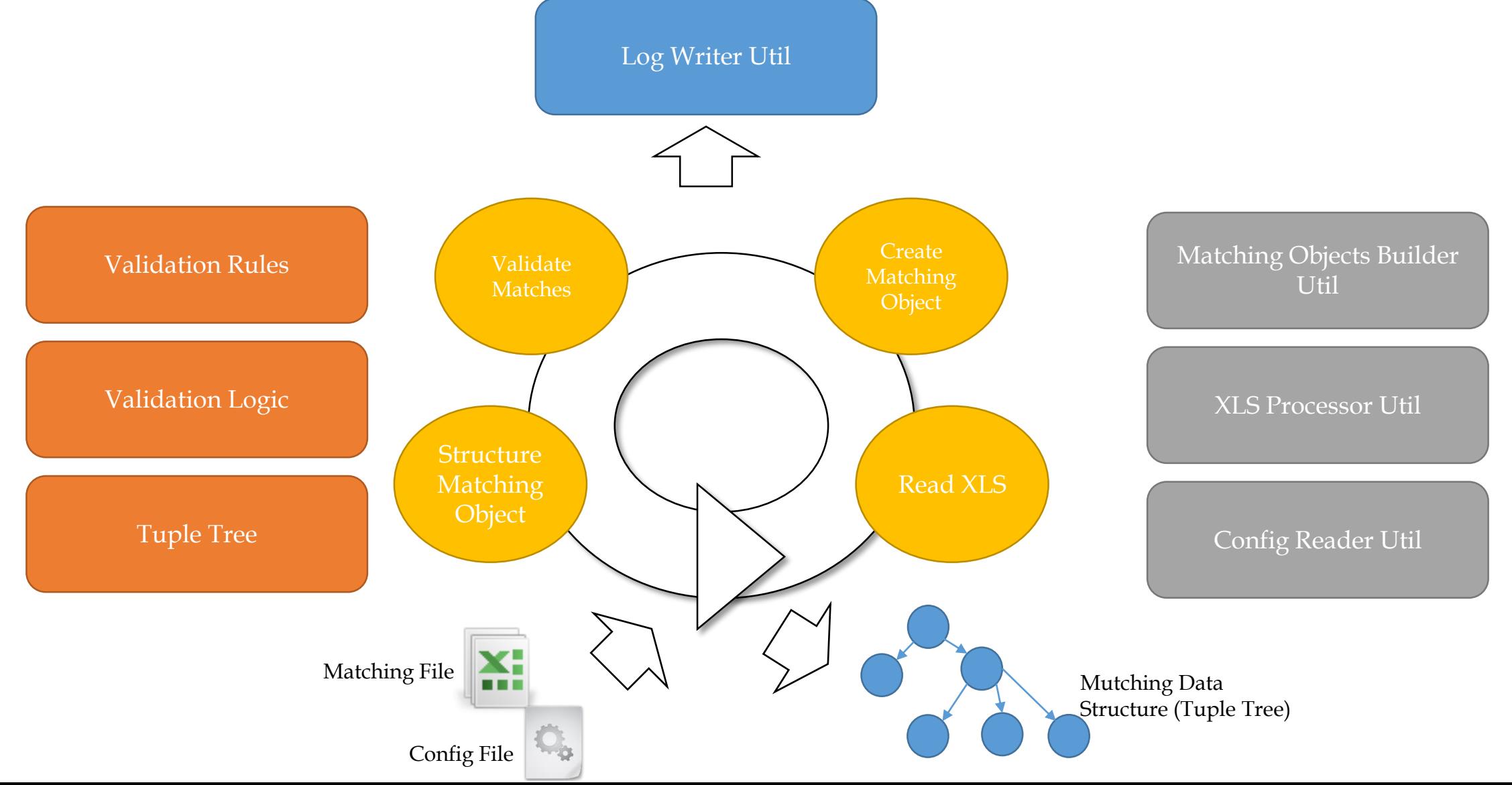

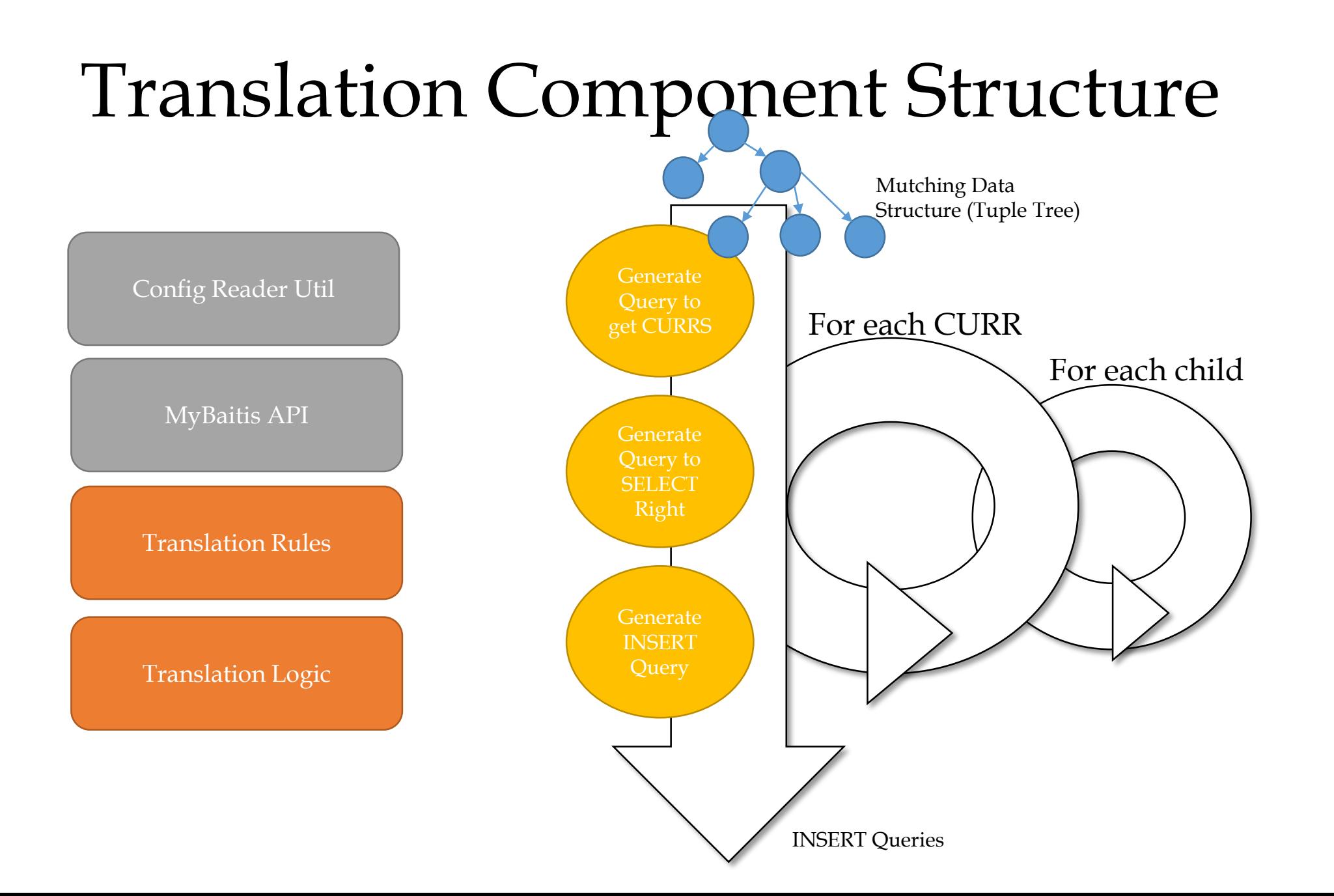

### Execution DAO Structure

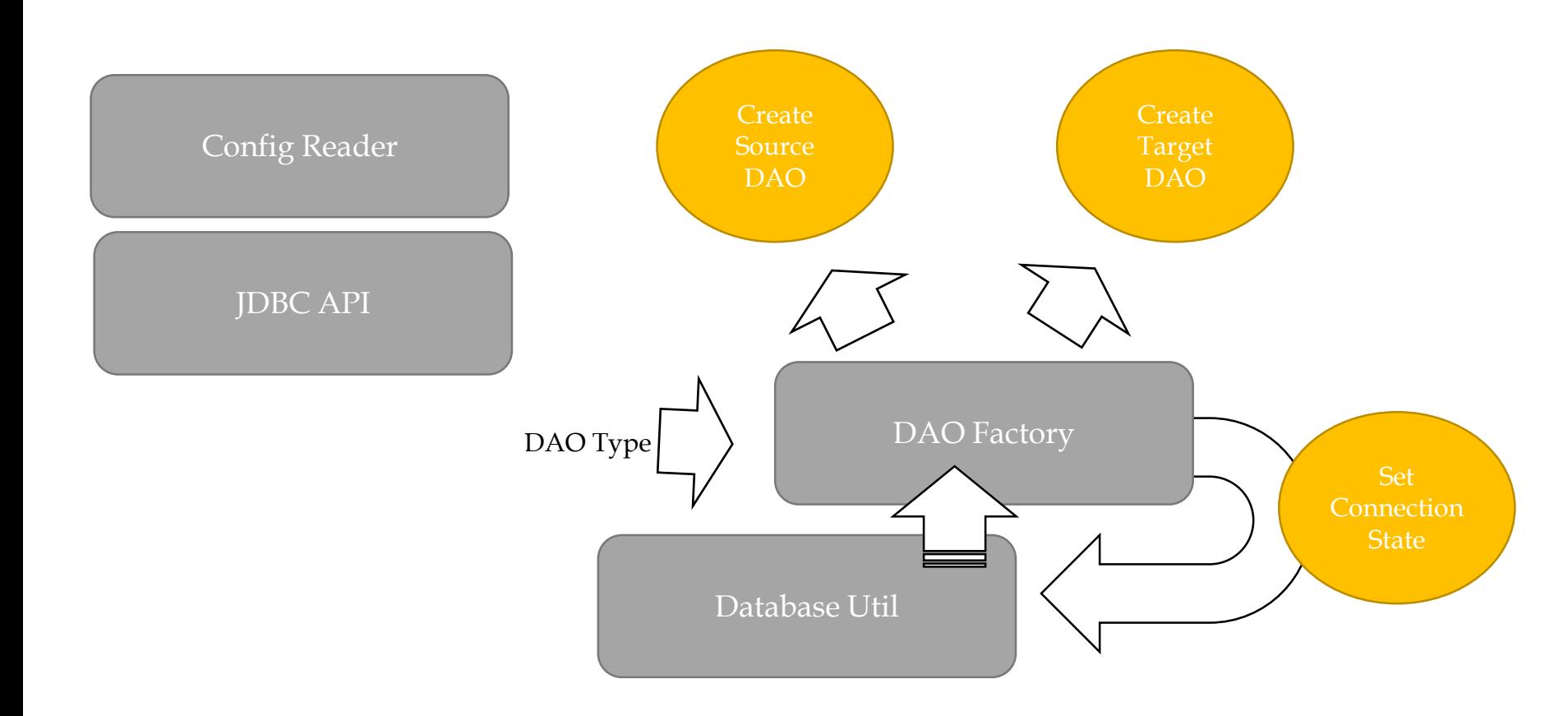

#### Execution Transaction Mechanism

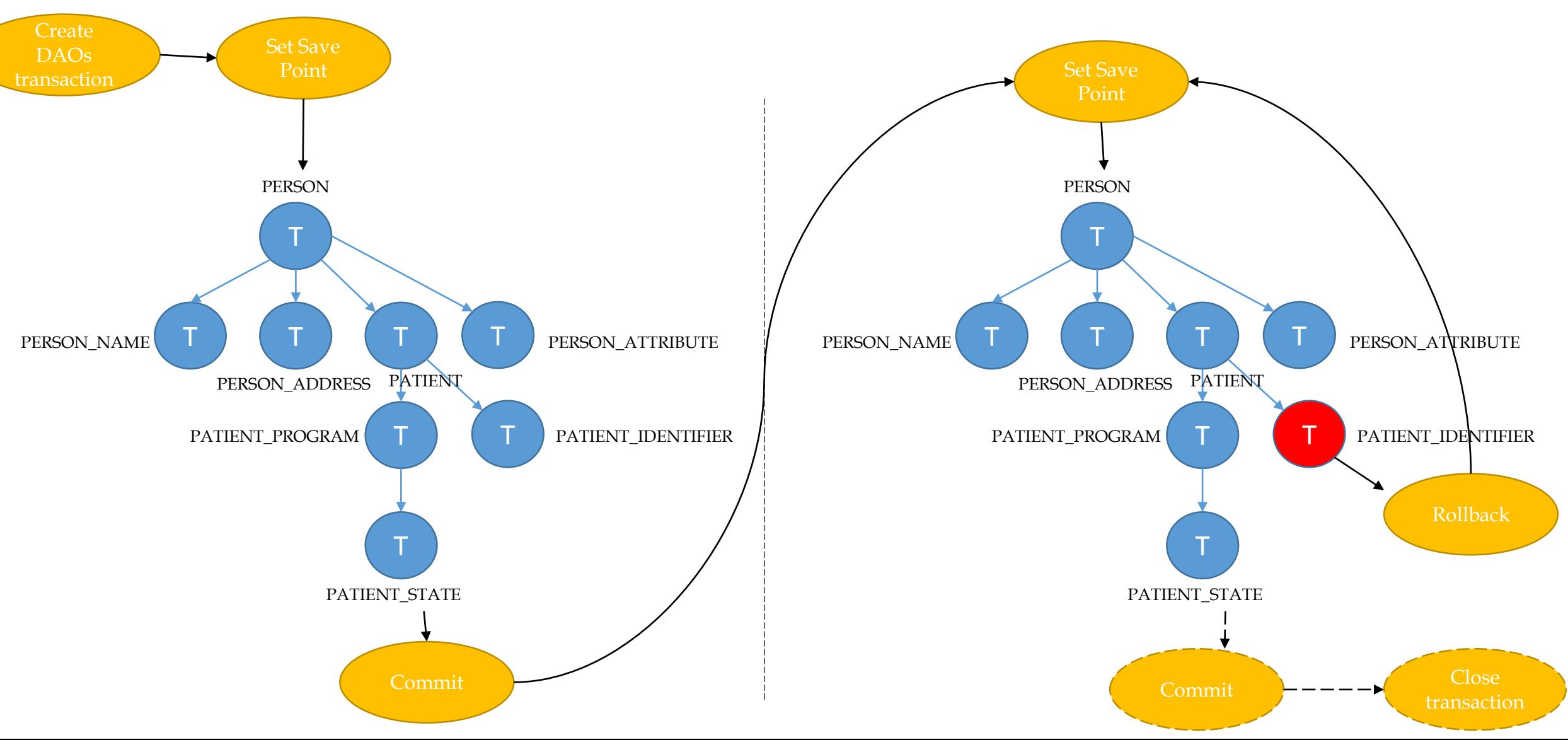

### Re-Execution Mechanism

- The execution terminates if encounter an error
- The re-execution must start from the save point of the rollback

#### Project Structure

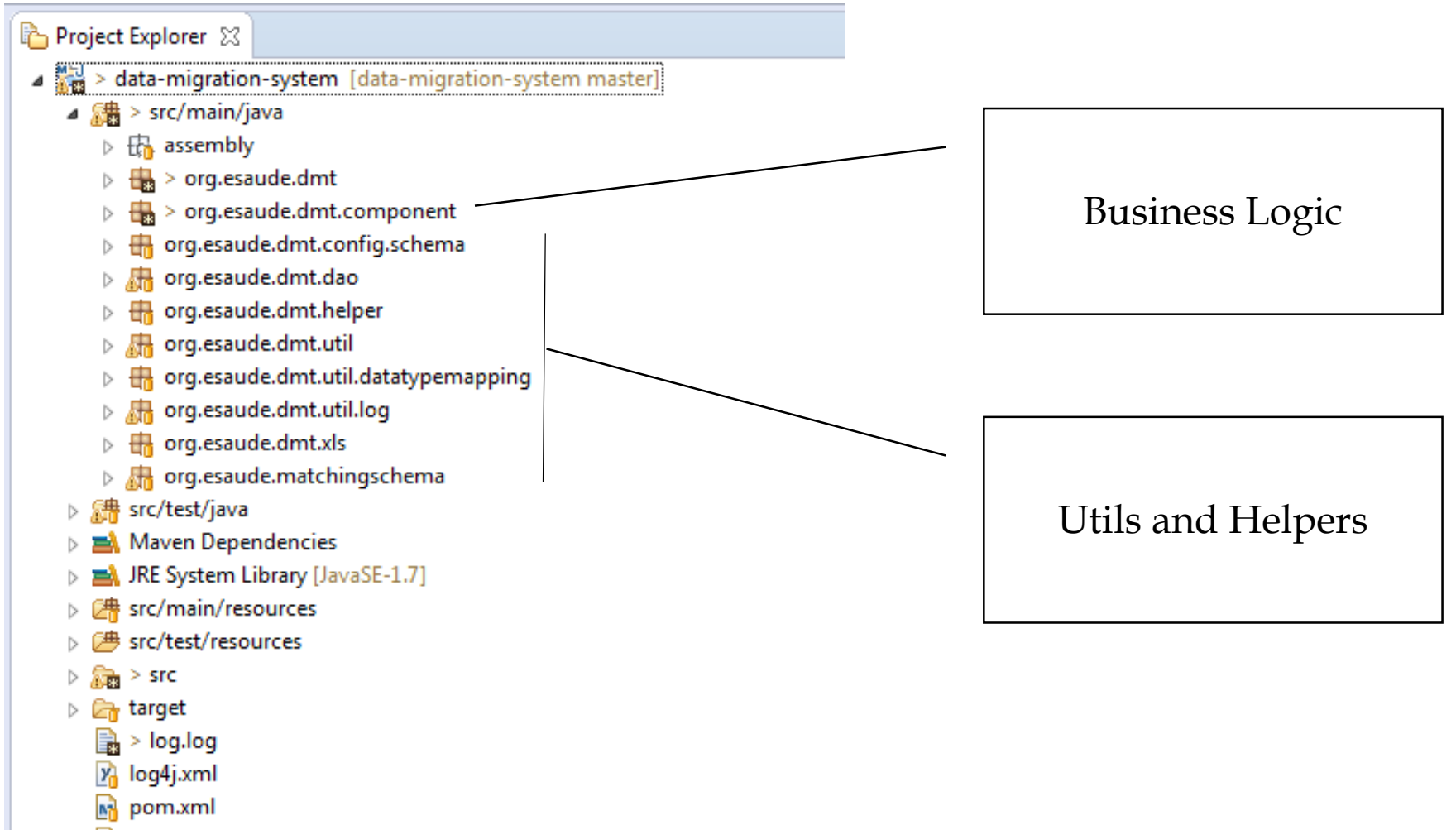

**v** README.md

### Limitations

- The matches are still close to technical SQL language
- The hardwork of creating the mappings are not automated
- The mapping process requires a deep understanting of the concepts of both sides of the migration
- There is no input validation